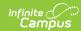

# **College Course Assignment (Illinois)**

Last Modified on 03/11/2024 8:45 am CDT

Report Logic | Report Editor | Generate the Report | Report Layout

Classic View: IL State Reporting > Student Course Assignment > College Course Assignment

Search Terms: Student Course Assignment

The College Course Assignment Extract collects grade and course-related information for each student. Students will have an entry for each dual credit course in which they receive a state reported grade. Students may have what appears to be duplicate entries if the students have multiple enrollments in the calendar where the following state reported fields have different values in each enrollment:

- Displaced Homemaker
- Single Parent
- RCTDS Fields

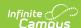

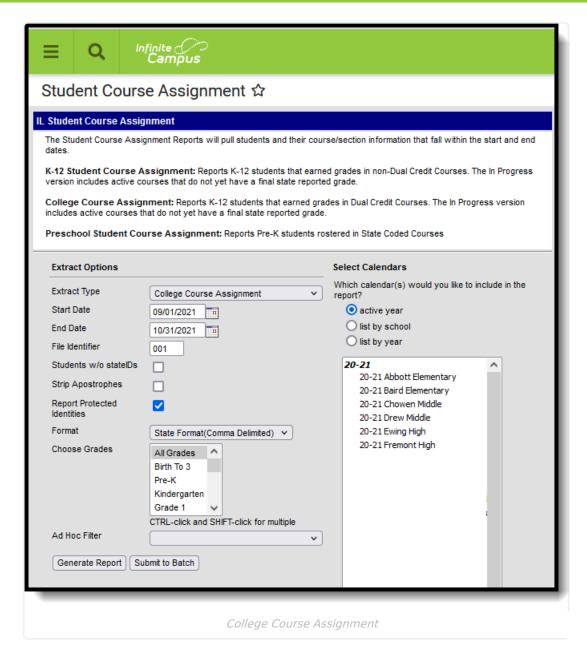

See the Student Course Assignment Reports article for Data Entry Verification.

#### **Report Logic**

Students must have had an active enrollment (includes Primary, Special Education or Partial enrollments) within the selected Start Date and End Date and must have been active in a course/section within the Start Date and End Date. Students must have the following fields populated in order to report:

- End Date
- Final Letter Grade
- Course Credit

This report uses the State Reported indicators to include grading tasks, score groups and courses.

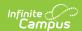

- A Grading Task must be marked as State Reported.
- Score Groups must have grades mapped to state grades.
- The State Course Code field must not be null.
- The state-reported Grading Task must be assigned to the Course.
- Students must have a grade posted to a grading task that is associated with the grade task and the score group.
- The Dual Credit field on the Course must be assigned a value of 01.

The Course Section reports once per student unless the following is met:

- The grading task marked as state reports has the term mask on the course marked in more than one term AND the section is scheduled into both of those terms.
- The student has multiple enrollments with different values between the enrollments in any of the following fields:
  - Displaced Homemaker
  - Single Parent
  - · RCTDS fields

If a student earns the same grade across multiple terms for the same state-reported grading task and that task is reported multiple times, the student reports multiple times.

If a course is marked as state exclude, it does not report.

A student must be enrolled in a state grade of the following:

- 15: Kindergarten
- 01: Grade 1
- 02: Grade 2
- 03: Grade 3
- 04: Grade 4
- 05: Grade 5
- 06: Grade 6
- 07: Grade 7
- 08: Grade 8
- 09: Grade 9
- 10: Grade 1011: Grade 11
- 12: Grade 12

### **Report Editor**

The following fields are available for selection.

| Field        | Description                                                                                                    |
|--------------|----------------------------------------------------------------------------------------------------|
| Extract Type | Determines which Student Course Assignment Extract generates. For this extract, choose <b>College Course Assignment</b> . |

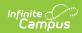

| Field                             | Description                                                                                                    |
|-----------------------------------|----------------------------------------------------------------------------------------------------|
| Start Date                        | Entered date reflects the start date of enrollment records to return. Dates are entered in <i>mmddyy</i> format or choose the calendar icon to select a date.                                                                                                    |
| End Date                          | Entered date reflects the end date of enrollment records to return. Dates are entered in <i>mmddyy</i> format or choose the calendar icon to select a date.                                                                                                    |
| File Identifier                   | Indicates the 3-digit number attached to the end of the file name and is used to differentiate the file from the other files generated.                                                                                                    |
| Students<br>without State<br>IDs  | When marked, the report returned students who do not have state IDs assigned.                                                                                                    |
| Strip<br>Apostrophes              | When marked, the following marks are removed from student names and other reported data:  • Apostrophes ('), Commas (,), Periods (.)  • Umlaut (Ö)  • Tilde (Ñ)  • Grave Accents (Ò), Acute Accents (Ó)  • Circumflex (Ô)  When not marked, these marks are not removed.                                                           |
| Report<br>Protected<br>Identities | When marked, student identity information (last name, first name, etc.) reports from the Protected Identity Information fields.                                                                                                    |
| Format                            | Determines how the report generates. Use the <b>State Format (Comma Delimited)</b> when submitting the report to the state. Use the <b>HTML</b> or <b>Tab Delimited</b> option when reviewing data prior to state submission.                                                                                                    |
| Student<br>Selection              | Select students by choosing one or more grade levels or a saved ad hoc filter to use when generating this report.  Only those students in the selected grade levels report if they meet the reporting requirements. Only those students included in the filter report if they meet the reporting requirements.                     |
| Report<br>Generation              | The report can be generated immediately using the <b>Generate Extract</b> button. When there is a larger amount of data chosen (several calendars, large date range, etc.), use the <b>Submit to Batch</b> button, which allows the user to choose when the report is generated. See the Batch Queue article for more information. |
| Calendar<br>Creation              | At least one calendar needs to be selected for the report to generate.  Calendars can be chosen by <b>Active Year</b> , by <b>School</b> or by <b>Year</b> . If a calendar is selected in the Campus toolbar, that calendar is automatically selected.                                                                             |

# **Generate the Report**

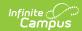

- 1. Select the College Course Assignment from the Extract Type field.
- 2. Enter the **Start Date** and **End Date** for the report.
- 3. Enter a File Identifier.
- 4. Select the **Students w/o stateIDs** checkbox to include students without state IDs within the report.
- 5. If desired, mark the **Strip Apostrophes** checkbox.
- 6. If desired, mark the **Report Protected Identities** checkbox.
- 7. Select **Format** in which to generate the report.
- 8. Select students by choosing Grade Levels or an Ad hoc Filter from the dropdown list.
- 9. Select which calendars to include.
- 10. Select an Ad hoc Filter to reduce the students included in the report (optional).
- 11. Select the **Generate Extract** button. The report displays in a separate window in the designated format.

This report can also be submitted to the Batch Queue for generation at a later time.

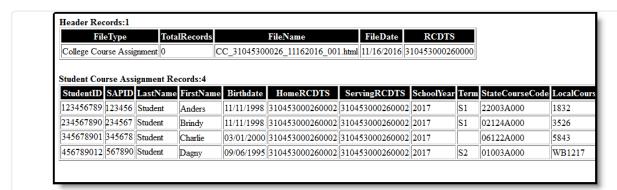

College Course Assignment Extract, HTML Format

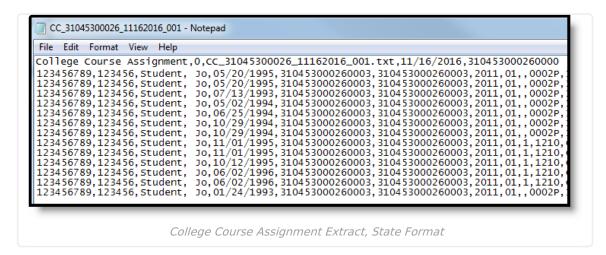

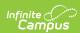

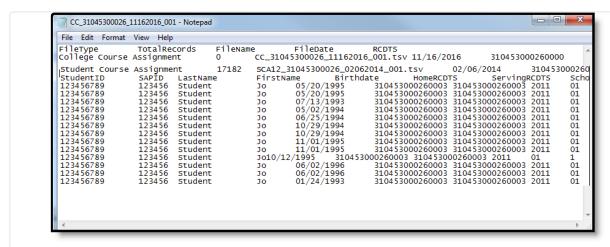

College Course Assignment Extract, Tab Delimited Format

### **Report Layout**

The following provides the report field names and descriptions for the Header of the Report and the Extract itself.

#### **Header Layout**

| Element              | Description                                                                                                    | Location                                                                                                    |
|----------------------|----------------------------------------------------------------------------------------------------|----------------------------------------------------------------------------------------------------|
| FileType             | The name of the extract being generated. Reports a value of <b>College Course Assignment</b> .                                                | N/A                                                                                                    |
| <b>Total Records</b> | The total amount of records generated.                                                                                                    | N/A                                                                                                    |
| File Name            | CC_RCDT or District Name _Date (mmddyyy)_File Identifier (i.e., CC_5008210400200_11162016_001.ext)                                            | N/A                                                                                                    |
| File Date            | The date the extract was generated.                                                                                                    | N/A                                                                                                    |
| RCDTS                | The Region-County-District-Type-School code that uniquely identifies the school generating the extract.  **RRCCCDDDDDTTSSSS*, 15 characters** | System Administration > Resources > District Information > State District Number, Type, Region Number, County                       |
|                      |                                                                                                    | System Administration > Resources > School > State School Number  District.districtID District.county District.region School.number |

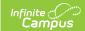

## **Extract Layout**

| Data Element | Description                                                                                                    | Location                                                                                                    |
|--------------|----------------------------------------------------------------------------------------------------|----------------------------------------------------------------------------------------------------|
| Student ID   | Student's state-assigned identifier.  Numeric, 9 digits                                                                                                    | Census > People > Demographics > Person Identifiers > State ID  Person.stateID                                                                                                    |
| SAP ID       | Student's district-assigned identifier.  Numeric, 5 digits                                                                                                    | Census > People > Demographics > Person Identifiers > Student Number Person.studentNumber                                                                                          |
| Last Name    | Student's legal last name.  When the Report Protected Identities checkbox is marked on the report editor, the student's last name reports from the Legal Last Name field if populated.  Alphanumeric, 50 characters    | Census > People > Identity Information > Last Name  Identity.lastName  Census > People > Identities > Protected Identity Information > Legal Last Name  Identity.legalLastName     |
| First Name   | Student's legal first name.  When the Report Protected Identities checkbox is marked on the report editor, the student's first name reports from the Legal First Name field if populated.  Alphanumeric, 30 characters | Census > People > Identity Information > First Name  Identity.firstName  Census > People > Identities > Protected Identity Information > Legal First Name  Identity.LegalfirstName |
| Birth Date   | Student's date of birth.  Date field, 10 characters (MM/DD/YYYY)                                                                                                    | Census > People > Demographics > Person Information > Birth Date Identity.birthdate                                                                                                |

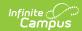

| Data Element                 | Description                                                                                       | Location                                                                                                    |
|------------------------------|---------------------------------------------------------------------------------------------------|----------------------------------------------------------------------------------------------------|
| Home RCDTS                   | The home district of the student that is reporting data.  **RRCCCDDDDDTTSSSS*, 15 characters**    | System Administration > Resources > District Information > State District Number, Type, Region Number, County  System Administration > Resources > School > State School Number  District.districtID District.county District.region Dchool.number |
| Serving School<br>RCDTS Code | The serving district of the student that is reporting data.  **RRCCCDDDDDTTSSSS*, 15 characters** | System Administration > Resources > District Information > State District Number, Type, Region Number, County  System Administration > Resources > School > State School Number  District.districtID District.county District.region School.number |
| School Year                  | Reports the end year of the school year chosen in the extract editor.  Numeric, 4 digits (YYYY)   | System Administration > Calendar > School Years > School Year Editor > Active year  Calendar.year                                                                                                    |

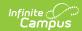

| Data Element          | Description                                                                                                    | Location                                                                    |
|-----------------------|----------------------------------------------------------------------------------------------------|-----------------------------------------------------------------------------|
| Term                  | Identifies in which term the class was taken. Terms include semesters, trimesters or year long courses.  • If no value is selected, a NULL value reports.  • If the section is tied to a calendar with the Summer School checkbox marked, Y2, T4, or S3 reports.  Values for this field report one of the following options, based on the selected value on the Sections editor for the Term Code field:  • Y1 - Year Long  • Y2 - Year Long Summer  • S1 - Semester 1  • S2 - Semester 2  • S3 - Semester Summer  • T1 - Trimester 1  • T2 - Trimester 3  • T4 - Trimester 3  • T4 - Trimester Summer  • Q1 - Quarter 1  • Q2 - Quarter 2  • Q3 - Quarter 3  • Q4 - Quarter 4  Numeric, 2 digits | Scheduling > Courses > Course > Section > Term Code  Calendar.term          |
| State Course<br>Code  | State number assigned to the course editor.  Alphanumeric, 4 characters                                                                                                    | Scheduling > Courses > Course > Course Editor > State Code Course.statecode |
| Local Course ID       | School/District number assigned to the course.  Alphanumeric, 4 characters                                                                                                    | Scheduling > Courses > Course > Course Editor > Number  Course.number       |
| Local Course<br>Title | School/District name of the course.  Alphanumeric, 15 characters                                                                                                    | Scheduling > Courses > course > Course Editor > Name  Course.name           |

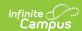

| Data Element                 | Description                                                                                                    | Location                                                   |
|------------------------------|----------------------------------------------------------------------------------------------------|------------------------------------------------------------|
| Student Course<br>Start Date | Date the student begins attending the course.                                                                                                    | Student Information > General > Schedule                   |
|                              | The date noted on the student's Schedule is used first. Then, if there is a start date on Section Roster, that date is used. If the Roster Edit date is null, the start date of the earliest term that section is scheduled to take place is used.  Date field, 10 characters (MM/DD/YYYY) | Scheduling > Courses > Section > Roster  Section.startDate |
| Section Number               | Number of the course section being reported.  Numeric, 4 digits                                                                                                    | Scheduling > Courses > Section > number  Section.number    |
| Course Level                 | Selection indicates the level of the course. If a course/section is assigned a value of 05: Special Education, a null value reports.  Options are:  • 01: Remedial  • 02: General  • 03: Enriched  • 04: Honors  Numeric, 2 digits                                                         | Scheduling > Courses > Course > Course Level  Course.level |

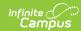

| Data Element                | Description                                                                                                    | Location                                                                                                    |
|-----------------------------|----------------------------------------------------------------------------------------------------|----------------------------------------------------------------------------------------------------|
| Data Element  Course Credit | Reports the potential credit amount a student could earn by completing this course section. The value is calculated as follows:  • For each section being reported, grading tasks assigned to the course where the credit value is not null are found. Of those grading tasks, the ones marked as state reported and have at least one term mask marked are found.  • Using the Section Schedule Placement grid on the Section, the number of unique terms is found (regardless of the number of periods or period schedules). For each of the grading tasks that meet the details in number 1, the number of scheduled terms that overlap the terms in which the grading task is marked is found. This number is multiplied by the credit amount placed on the grading tasks that meet requirements in number 1, the total potential credit is found for each grading task, then summed for the total. If the student is enrolled in a state grade of K-08 AND there is no potential credit available, a value of 1.00 reports. | Scheduling > Courses > Course > Grading Tasks > Credit Amount  Scheduling > Courses > Course > Section > Section Placement |
|                             | If the student is enrolled in a state grade of 09-12 AND there is no potential credit available, a value of 0.00 reports.  Reports up to three decimal places. If the number ends in zero, reports to two                                                                                                    |                                                                                                    |
|                             | decimal places.  Numeric, 4 characters (X.XXX)                                                                                                    |                                                                                                    |

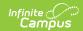

| Data Element          | Description                                                                                                    | Location                                                                           |
|-----------------------|----------------------------------------------------------------------------------------------------|------------------------------------------------------------------------------------|
| Articulated<br>Credit | Indicates the student receives college credit for the course (based on the value assigned to the course) upon successful completion of the course while the student is in high school. Additional coursework might be needed at the college level. Extract reports the code associated with the Yes or No value (01 - Yes, 02 - No).  Numeric, 2 digits | Scheduling > Courses > Course > Articulated Credit  Customcourse.articulatedCredit |
| Dual Credit           | Indicates the student receives both high school and college credit for approved high school courses that follow additional and specific criteria qualifying it as a college-level course. Extract reports the code associated with the Yes or No value (01 - Yes, 02 - No).  Numeric, 2 digits                                                          | Scheduling > Courses > Course > Dual Credit  Custom course.dualCredit              |
| Course Setting        | Selection of how the course is delivered to the students for instruction. Options are:  • 01: Traditional (default selection)  • 02: Night/After School  • 03: Online Learning  • 04: Distance Learning  • 05: Alternative Placement  Numeric, 2 digits                                                                                                 | Scheduling > Courses > Course > Setting  Customcourse.Setting                      |
| Actual<br>Attendance  | Optional entry, not populated by Campus. Reports a value of 1 for all students.                                                                                                    | N/A                                                                                |
| Total<br>Attendance   | Optional entry, not populated by Campus. Reports a value of 1 for all students.                                                                                                    | N/A                                                                                |

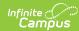

| Data Element           | Description                                                                                                    | Location                                                                                                    |
|------------------------|----------------------------------------------------------------------------------------------------|----------------------------------------------------------------------------------------------------|
| Single Parent          | Indicates the student meets the federal requirements for being reported as a Single Parent based on the most recent enrollment in the selected calendar (01 - checkbox selected, 02 - checkbox not selected).  • If multiple calendars are selected AND the student has an active primary enrollment in both calendars, the most recent primary enrollment is used.  • If the student has no primary enrollments in the selected calendars, the most recent enrollment is used.  • If the student has multiple enrollment is used.  • If the student has multiple enrollments in a calendar selected, an entry for each enrollment if the value of this field is different for each enrollment record.  *Numeric, 2 digits* | Student Information > General > Enrollment > State Reporting Fields > Single Parent  Enrollment.singleParent           |
| Displaced<br>Homemaker | Indicates the student meets the federal requirements for being reported as a Displaced Homemaker based on the most recent enrollment in the selected calendar (01 - checkbox selected, 02 - checkbox not selected).  • If multiple calendars are selected AND the student has an active primary enrollment in both calendars, the most recent primary enrollment is used.  • If the student has no primary enrollments in the selected calendars, the most recent enrollment is used.  • If the student has multiple enrollments in a calendar selected, an entry for each enrollment if the value of this field is different for each enrollment record.  **Numeric, 2 digits**                                            | Student Information > General > Enrollment > State Reporting Fields > Displaced Homemaker Enrollment.displaceHomemaker |

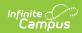

| Data Element             | Description                                                                                                    | Location                                                                                              |
|--------------------------|----------------------------------------------------------------------------------------------------|----------------------------------------------------------------------------------------------------|
| Course Numeric<br>Grade  | Optional entry, not populated by Campus. Reports a value of 1 for all students.                                                                                                    | N/A                                                                                                   |
| Maximum<br>Numeric Grade | Optional entry, not populated by Campus. Reports a value of 1 for all students.                                                                                                    | N/A                                                                                                   |
| Course End Date          | End date of the course based on the student's schedule and roster end date. If Roster does not have an end date, the term end date for the last term for which the section is scheduled reports.  Date field, 10 characters (MM/DD/YYYY)              | Scheduling > Courses > Section > end Date  Student Information > General > Schedule  Section.endDate  |
| Course Final<br>Grade    | The student's final grade in the course, based on the grading task grade posted to the student. This score includes successful completion, failure or otherwise.  See the State Course Scores table for a list of reported values.  Numeric, 2 digits | Grading and Standards > Score Groups and Rubrics > Score Group > State Course Score Score.gradingtask |
| IPEDS                    | Reports the state-assigned 6-digit code assigned to the community college where the student is taking the course.  Numeric, 6 digits                                                                                                    | Scheduling > Courses > Course Information > IPEDS  Course.provider TranscriptCourse.provider          |

#### **State Course Scores**

| Code | Name | Description                          |
|------|------|--------------------------------------|
| 01   | A+   | Student received course term credit. |
| 02   | Α    |                                      |
| 03   | A-   |                                      |
| 04   | B+   |                                      |
| 05   | В    |                                      |
| 06   | B-   |                                      |

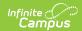

| Code | Name                    | Description                                                                                                    |
|------|-------------------------|----------------------------------------------------------------------------------------------------|
| 07   | C+                      |                                                                                                    |
| 08   | С                       |                                                                                                    |
| 09   | C-                      |                                                                                                    |
| 10   | D+                      |                                                                                                    |
| 11   | D                       |                                                                                                    |
| 12   | D-                      |                                                                                                    |
| 13   | F                       | Student did NOT receive course term credit.                                                                                                    |
| 14   | S                       | Satisfactory or Pass. Student received course term credit.                                                                                        |
| 15   | U                       | Unsatisfactory. Student did NOT receive course term credit.                                                                                       |
| 16   | 1                       | Incomplete. Student was enrolled on Course End Date. Student did NOT receive course term credit.                                                  |
| 17   | W                       | Withdrew from course. Student did NOT receive course term credit.<br>Student was not enrolled on Course End Date.                                 |
| 18   | WP                      | Withdrew from course. Student did receive course term credit. Student was not enrolled on Course End Date.                                        |
| 19   | Audit                   | Student audited the course. student did NOT receive course term credit.                                                                           |
| 20   | X                       | Student waived from course requirement. Student did NOT receive course term credit. Student did NOT receive a final grade.                        |
| 21   | Above<br>Average        | Student's performance exceeds expectations (Grades K-8 only).                                                                                     |
| 22   | Average                 | Student's performance meets expectations (Grades K-8 only).                                                                                       |
| 23   | Below<br>Average        | Student's performance was below expectations (Grades K-8 only).                                                                                   |
| 24   | P                       | Student was promoted at end of term (Grades K-8 only).                                                                                            |
| 25   | R                       | Student was retained at end of term (Grades K-8 only).                                                                                            |
| 26   | N                       | Student did not complete the term (Grade K-8 only).                                                                                               |
| 27   | Exceptional             | Student demonstrates the skill or understands the concepts at a level exceeding expectations for the reporting period.                            |
| 28   | Meets<br>Standard       | (Developing Appropriately) Student usually demonstrates the skill or understands the concepts and meets expectations for the reporting.           |
| 29   | Approaching<br>Standard | (Beginning to Develop) Student sometimes demonstrates the skill or understands the concepts and meets some expectations for the reporting period. |

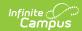

| Code | Name              | Description                                                                                                    |
|------|-------------------|----------------------------------------------------------------------------------------------------|
| 30   | Below<br>Standard | (Needs to Develop) Student seldom demonstrates the skill or understands the concepts and is not meetings expectations for the reporting period. |
| 99   | Erroneous         | Record entered in error. School district mistake.                                                                                               |